#### GbSIRTS Crack Incl Product Key Download

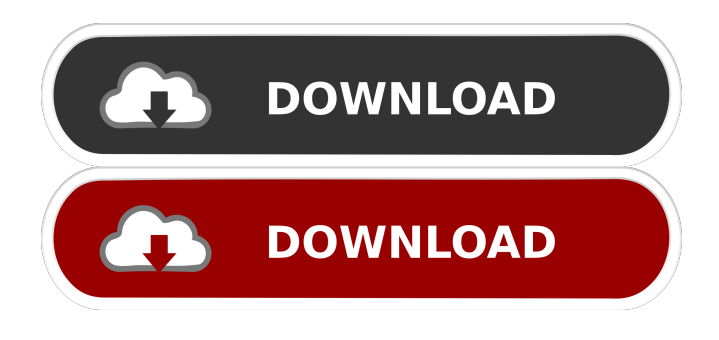

### **GbSIRTS Crack For Windows 2022 [New]**

gbSIRTS is an easy-to-use program that allows you to quickly create stereograms. It automatically calculates the optimal text size, color, and text placement for each stereogram, so you only have to click to specify the shape, depth mask, and image to create your own unique stereograms. In addition, the coloring technique gbSIRTS uses adds a shimmering effect to the stereograms, allowing the viewer to "see through" the image to reveal the background. It is fast, easy, and free! gbSIRTS Features:  $\mathbb D$  Various size of text (up to 60 characters)  $\mathbb D$  Various colors of text  $\mathbb D$  Text placement on left, right, top, and bottom sides of the image  $\mathbb{Z}$  Includes an algorithm for generating circular text  $\mathbb{Z}$  Paint tool for manual depth mask generation  $\mathbb{Z}$ Animate stereograms with a variety of effects <sup>n</sup> Stereogram type that displays the background, allowing the viewer to see through the image to the background  $\mathbb{Z}$  Multiple algorithms for generating stereograms  $\mathbb{Z}$  Import standard stereogram depth mask  $\Omega$  Standard tools for adding, removing, and altering text and shape  $\Omega$  Save and load stereograms  $\Omega$  Auto depth mask generation for shapes of: o Circles o Rectangles o Fills  $\mathbb{Z}$  More algorithms for generating stereograms  $\mathbb{Z}$  Online update to new algorithms  $\mathbb{Z}$  Fully customizable presets that allow you to make custom stereograms  $\mathbb{Z}$  Export stereograms  $\mathbb{Z}$  Export stereogram depth mask <sup>[7]</sup> Import standard stereogram depth mask gbSIRTS Licensing: gbSIRTS is free software - you are free to use, change, and share. Download Download gbSIRTS from: For more information visit: This is my first demo of a GIF animator I made using the well known gif maker GifMosaic ( Here are some different effects you can use in the GifMosaic along with the ability to animate text (Text animation). This is my first demo of a GIF animator I made using the well known gif maker GifMosaic (

#### **GbSIRTS Crack+ Download**

Cut, Copy, Paste, Define Window, Draw Bitmap, Draw Line, Draw Rectangle, Draw Ellipse, Draw Polygon, Draw Rotate, Rotate Zoom, Rotate, Select, Show/Hide, Drag to Rotate/Zoom, Delete, Zoom to New Size, Undo, Clear Selection, Paint Bucket, Paint Brush, Paint Pen, Paint Paint brush, Select Brush, Select Pen, Paint Shapes, Delete Shapes, Float, Align, Add, Delete, Anchor, Erase, Fill, Gradient, Set Fill Color, Set Gradient Start, Set Gradient Stop, Save, and Print. Changelog: v1.7.0 (2009-07-16) - Custom, random, and transparent text support for SIRTS - v1.6.0 (2009-07-13) - Removed/Restored/Changed - Functionality: New text drop-down and text box for all tools. - Performance: Improvements. - New Stereogram Editor - Bug Fixes: Fixed a crash with NSCell. - Updated to Cocoa 1.2.x - Support for 64-bit OSX - Updated all bundled code to Cocoa 2.0.x - New methods in NSControl - BSD license NOTE: the new NSControl methods (and the BSD license) are not compatible with earlier versions of gbSIRTS. KEYMACRO Description: - The Mac OS X/GNUStep/Motif/Cocoa version of the application. -New Stereogram Editor - Bug Fixes: Fixed a crash with NSCell. - Updated to Cocoa 1.2.x - Support for 64-bit OSX - Updated all bundled code to Cocoa 2.0.x - New methods in NSControl - BSD license NOTE: the new NSControl methods (and the BSD

license) are not compatible with earlier versions of gbSIRTS. Changelog: v1.5.1 (2009-06-28) - - Changelog: v1.5.0 (2009-06-18) - Initial Release - Requires 10.2+ - Packaged for Mac OS X - Remove "R" and "W" prefixes on commands - Packaged in 77a5ca646e

## **GbSIRTS**

gbSIRTS is a 3D jpeg editor, which can be used to generate 2D images of all shapes and sizes. You can easily create new stereograms and even combine stereograms to create stunning, surreal effects. gbSIRTS offers an intuitive interface and a unique stereogram creation algorithm. Moreover, the application is well-organized, which makes it easy to edit multiple characters. It even offers several stereogram creation algorithms, which enables the user to choose what works best for their project. A powerful automatic depth mask generation tool is also included, which makes it easy to create custom masks and control image depth. This is especially helpful if the depth mask is the final image. It will automatically create a shadow mask based on its underlying image. You can also save image files in 3D jpeg format and stereogram images in PNG format. gbSIRTS is also designed to be a robust tool for creation and editing. The user interface and tool panel are arranged in a way that enables you to work efficiently. gbSIRTS provides many convenient features, such as Layer Masks, Gradient Masks, gradient backgrounds, animated text, automatic image depth mask creation, export and automatic updates. How to start using gbSIRTS: 1. Download gbSIRTS 2. Install gbSIRTS on your computer 3. Choose an image and a bitmap image 4. Choose "Text" or "Mosaic" 5. Choose "Random text" or "Custom text" 6. Click "Randomize" 7. Customize the appearance of the letters (Font, Color, Size, Position, Opacity) 8. Save the image 9. Repeat steps 1-8 to create additional stereograms 10. Choose "Mosaic" or "Shimmering" to display a colorized background 11. When done, save the image gbSIRTS Screenshots: What is a stereogram? A stereogram is an image that has been divided into two or more images that are then combined to create a 3D illusion. How to make a text-based stereogram: 1. Choose an image 2. Choose an image that has a bitmap background, such as a tiled image 3. Select a font 4. Choose a color scheme 5. Choose a text size 6. Choose a position for each letter 7. Click "Randomize"

## **What's New In?**

It may be difficult to capture a 3D effect on a flat surface, but a text stereogram is the perfect surface. Most users are familiar with the random dot stereogram. But if you can think of how a crossword puzzle or text contains a 3D element, you can use a text stereogram to create a stunning, flat image. The program can generate random text stereograms (random text is a great effect for your very first text stereogram - it's easy and it is fun) or you can upload your own text to be converted into stereograms. You can even use a font to customize the text in this way (the program is capable of any font, not just the standard ones). gbSIRTS allows you to control the color or shade of the background, the amount of distortion, and the shimmering on the stereogram. The stereogram is created from the original text, so you don't have to do anything special to make your text appear like a 3D element. There are several options for creating stereograms. You can use the standard algorithm, which creates a distortion where the stereogram is not flat. An automated algorithm does a much better job of creating an accurate stereogram, but you can create your own depth masks if you want. You can also have the stereogram shimmer as it shifts or fades out to reduce blur. gbSIRTS can import a standard depth mask, which means you can import a standard stereogram image if you want a custom depth mask. Mosaic display mode This mode puts the letters or shapes in groups of 4 for display. You can control the depth, shimmer, and brightness of the letters/shapes, and you can even turn off the color of the letters. The program is not limited to just mosaic display, though it is able to generate a mosaic. This mosaic mode is very useful for a large text stereogram. For example, you can use it to create a large text stereogram for use in a wall hanging or decal. Stereogram Shimmering The shimmer can be turned off, on, or adjusted to a greater or lesser degree. If the stereogram has no surface distortion, the shimmer should be minimized. If the text stereogram is not flat, the shimmering will make it look more realistic. Color, Shading, and Gradient Backgrounds The color of the letters/shapes can be adjusted for better or worse effects. You can set the background to have a flat color or a color gradient or you can leave it as the default (transparent). You can use a gradiant background or you can select a single color. For a 3D effect, it is not possible to have both a solid color and a gradiant background. Bg opacity is also adjustable. The opacity setting may also be used to help reduce the appearance of the shimmer. Animation It is possible to animate a text

# **System Requirements For GbSIRTS:**

Minimum: OS: Windows 7/8.1/10 64-bit Processor: Intel Core i5-3570, Core i7-3770, or equivalent Memory: 8 GB RAM Graphics: GeForce GTX 660 or Radeon HD 7850 with 3GB or more DirectX: Version 11 Network: Broadband Internet connection Storage: 1GB available space Additional Notes: To play, you need a Microsoft account Recommended: OS: Windows 7/8.1/10 64-bit

Related links:

<https://oregonflora.org/checklists/checklist.php?clid=18611> <https://studiolegalefiorucci.it/2022/06/06/idle-clock-crack-torrent-activation-code-download-latest-2022/> <https://npcfmc.com/smj-mount-crack/> <https://bestpornweb.site/wp-content/uploads/2022/06/warhoba.pdf> <https://www.ultimostore.com/wp-content/uploads/2022/06/philhug.pdf> <https://acquire-business.com/wp-content/uploads/2022/06/talanna.pdf> <https://claremontecoforum.org/wp-content/uploads/2022/06/garrjamm.pdf> <https://walter-c-uhler.com/pdf-shrink-crack-license-key-full-download-for-windows-2022/> <https://zip-favor.ru/wp-content/uploads/2022/06/hektjam.pdf> <https://orangehive.in/wp-content/uploads/2022/06/jaimivo.pdf>